### CHARACTER STRINGS

CSSE 120 – Rose-Hulman Institute of Technology

### Bonus Points

- $\Box$  If you did the Eclipse configuration for today, show me:
	- **The output of either spam.py or greeting.py**
	- **E** spam.py source code if you have it
- While I am checking people's code, please do question 1 on the quiz (review)

# Day, Month  $\rightarrow$  Day of year

- □ When calculating the amount of money required to pay off a loan, banks often need to know what the "ordinal value" of a particular date is
	- For example, March 6 is the 65th day of the year (in a non-leap year)
- $\Box$  We need a program to calculate the day of the year when given a particular month and day

### The Software Development Process

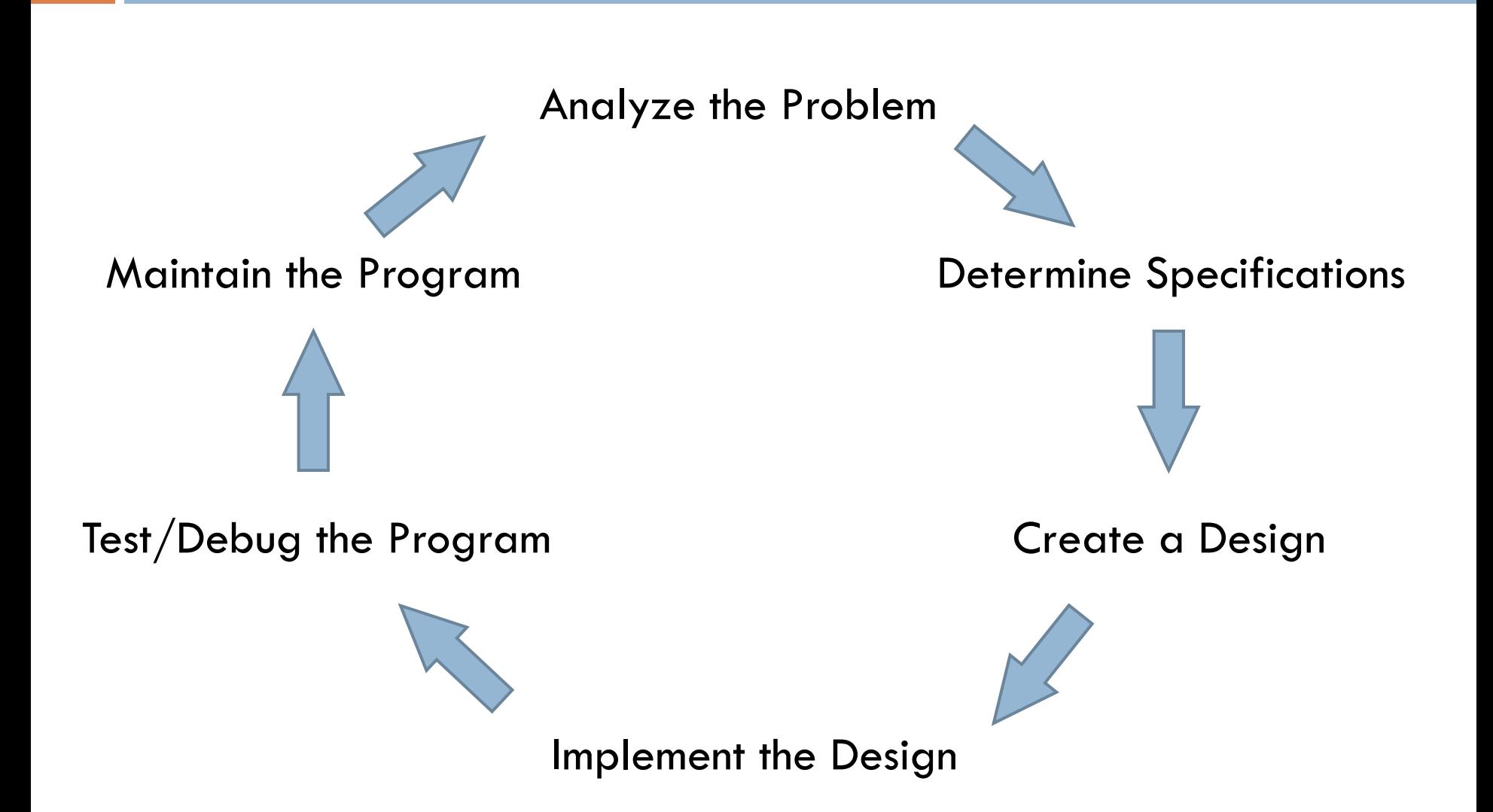

### Phases of Software Development

- **Analyze:** figure out exactly what the problem to be solved is
- □ Specify: WHAT will program do? NOT HOW.
- □ Design: SKETCH how your program will do its work, design the algorithm
- **Implement:** translate design to computer language
- □ Test/debug: See if it works as expected. bug  $==$  error, debug  $==$  find and fix errors
- **□ Maintain:** continue developing in response to needs of users

# Strings (character strings)

- □ String literals (constants):
- D "One\nTwo\nThree"
- **D** "Can't Buy Me Love"
- ′I say, "Yes." You say, "No." ′
- "'A double quote looks like this \",' he said."
- """I don't know why you say, "Goodbye," I say "Hello." """

# String Operations

- $\Box$  Many of the operations listed in the book, while they work in Python 2.5, have been superseded by newer ones
- $\Box$  + is used for String concatenation: "xyz" + "abc"
- \* is used for String duplication: "xyz " \* 4
	- **>>> franklinQuote = 'Who is rich? He who is content. ' + 'Who is content? Nobody.'**
	- **>>> franklinQuote.lower()**

'who is rich? he who is content. who is content? nobody.'

 **>>> franklinQuote.replace('He', 'She') 'Who is rich? She who is content. Who is content? Nobody.' >>> franklinQuote.find('rich')**

### Strings as Sequences

A string is an **immutable** sequence of characters

- $\Box$  >>> alpha = "abcdefg"
- $\Box$  >>> alpha[2]
- $\Box$  >>> alpha[1:4]
- $\Box$  >>> alpha[3] = "X" # illegal!

### Strings and Lists

#### A String method: **split** breaks up a string into separate words

- **>>> franklinQuote = 'Who is rich? He who is content. ' + 'Who is content? Nobody.'**
- **>>> myList = franklinQuote.split()** ['Who', 'is', 'rich?', 'He', 'who', 'is', 'content.', 'Who', 'is', 'content?', 'Nobody.']
- A string method: **join** creates a string from a list
	- **'#'.join(myList)**
	- **'Who#is#rich?#He#who#is#content.#Who#is#content?#Nobody.'**
- What is the value of **myList[0][2]**?

 Finish the exercises in **session04.py** that you downloaded last time.

### Getting a string from the user

```
>> name = input ('Enter your name:')
Enter your name:John
```
Traceback (most recent call last): File "<pyshell#5>", line 1, in <module>  $name = input('Enter your name:')$ File " $\lt$ string>", line 1, in  $\lt$ module> NameError: name 'John' is not defined >>> name = raw input ('Enter your name: ') Enter your name: John  $>>$  name "John"  $>>>$ 

### String Representation

- □ Computer stores Os and 1s
	- **E** Numbers stored as 0s and 1s
	- What about text?
- □ Text also stored as 0s and 1s
	- **E** Each character has a code number
	- **E** Strings are sequences of characters
	- **□** Strings are stored as sequences of code numbers
	- **Does it matter what code numbers we use?**
- $\square$  Translating: ord(<char>) chr(<int>)

input() and raw\_input() are related through the eval function

- □ Syntax:
	- **■** eval(<string>)
- □ Semantics of eval
	- **<u>n</u>** Input: any string
	- **Output:** result of evaluating the string as if it were a Python expression
- **How does** eval relate raw input to input??

# Consistent String Encodings

- □ Needed to share data between computers, also between computers and display devices
- □ Examples:
	- ASCII—American Standard Code for Info. Interchange
		- $M$ "Ask-ee"
		- Standard US keyboard characters plus "control codes"
		- 8 bits per character
	- **Extended ASCII encodings (8 bits)** 
		- Add various international characters
	- **□ Unicode (16+ bits)** 
		- **The Tens of thousands of characters**
		- Nearly every written language known **Q12**

# String Formatting

- The % operator is *overloaded*
	- **<u>n</u>** Multiple meanings depending on types of operands
- □ What does it mean for numbers?
- $\Box$  Other meaning for  $\leq$ string $>$  %  $\leq$ tuple $>$ 
	- **Plug values from tuple into "slots" in string**
	- Slots given by *format specifiers*
	- $\blacksquare$  Each format specifiers begins with  $\%$  and ends with a letter
	- **E** Length of tuple must match number of slots in the string

### Format Specifiers

#### Syntax:

- % < width > .< precision > < typeChar >
- □ Width gives total spaces to use
	- **□ 0** (or width omitted) means as many as needed
	- 0*n* means pad with leading 0s to *n* **total** spaces
	- $\blacksquare$  -n means "left justify" in the *n* spaces
- □ Precision gives digits after decimal point, rounding if needed.
- □ TypeChar is:
	- $\blacksquare$  f for float, s for string, or d for decimal (i.e., int)  $\lceil$  can also use i  $\rceil$
- □ Note: this RETURNS a string that we can print
	- Or write to a file using write(string), as you'll need to do on the homework 7assignment (HW7)

**Q13-14, submit quiz**

# Begin HW5

- □ Although you have a reading assignment and Angel quiz, you are strongly encouraged to begin working on your homework early.
- $\Box$  If you have not completed the Eclipse-Pydev installation and configuration, you **must** do it before the next class session.
	- **E** Instructions are in the HW5 document.